## Ambar Fişi Muhasebeleştirme

Ambar Fişi Muhasebeleştirme, Lojistik - Satış Bölümü'nde, "İşlemler/Fatura" menüsünün altında yer alır.

Ambar Fişi Muhasebeleştirme bölümü, özellikle "Maliyet Muhasebesi" kullanan firmaların, ay içinde yapmış oldukları ambar giriş/çıkış fişlerinin, ay sonunda aylık ağırlıklı ortalama metoduyla muhasebeye aktarılması için kullanılır. Bu firmalar ay içinde ambar giriş/çıkış fişlerini kullanarak, sarflarını stok hareket kayıtlarına aktarır. Bu bilgilerin daha sonra muhasebeye de aktarılması gerekir. Sarf bilgileri, sorgulanan ay kodu, yıl ve gün baz alınarak stok hareket kayıtlarındaki masraf kodlarına göre, aylık ağırlıklı ortalama ile entegrasyona aktarılır. Ambar fişi muhasebeleştirmede kullanılacak muhasebe kodları olarak, stok detay kodları girişindeki alış hesabı, satış hesabı, satış diğer 1/2/3 hesaplarından biri seçilir.

Ambar çıkış fişleri bu bölümden muhasebeleştirilecekse, Entegrasyon Entegrasyon Kodları Depolar Arası Transfer Entegre parametresi işaretlenmez.

Proje uygulamasının kullanıldığı durumlarda, önce masraf kodları "Ek Alan" sahasına girilir ve muhasebeleştirme sırasında masraf tanımlama bölümündeki muhasebe kodu kullanılır. Bu uygulamada ise, ek alana girilen proje kodu artık "Proje Kodu alanına girilir. Muhasebeleştirme işlemi, proje ve referans kodu bazında kırılım şeklinde yapılır.

Proje uygulamasının kullanılmadığı ve sadece referans uygulamasının kullanıldığı durumlarda, ambar fişi muhasebeleştirme işlemi, işlemler sırasında girilen referans koduna göre yapılır.

Ambar Fişi Muhasebeleştirme bölümü kullanılmadan önce "Stok" modülünden "Maliyet Oluşturma" bölümünün çalıştırılması gerekir.

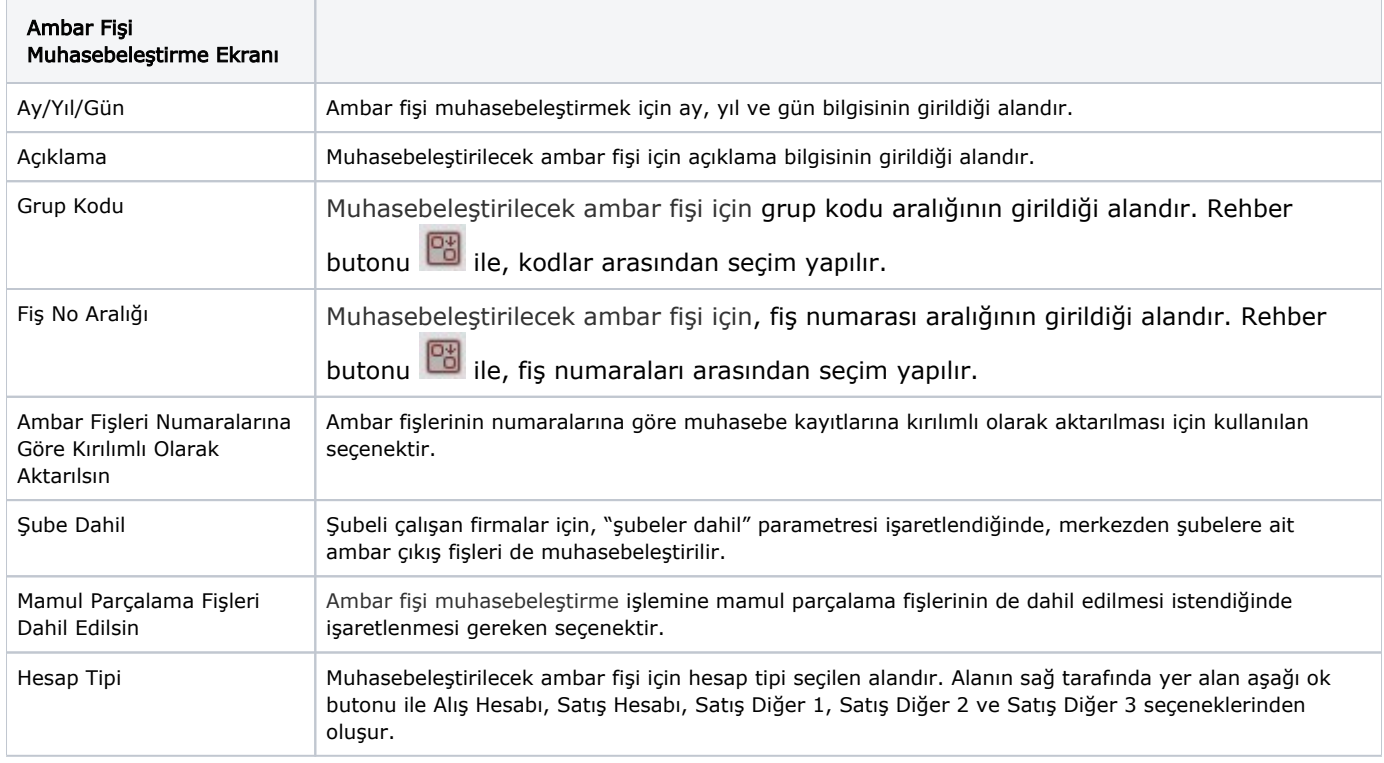

Ambar Fişi Muhasebeleştirme ekranında yer alan alanlar ve içerdiği bilgiler şunlardır:

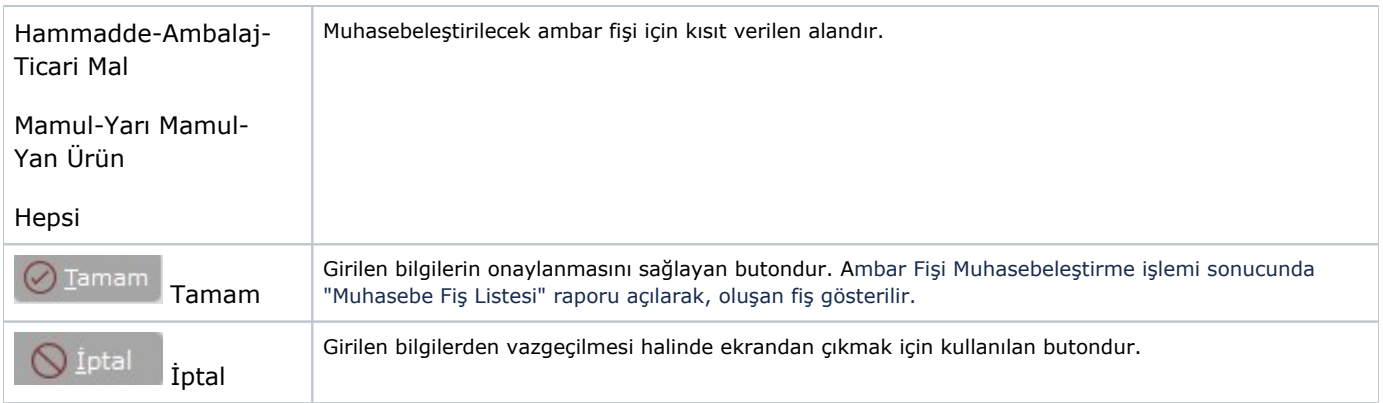